hsa-miR-485-3p

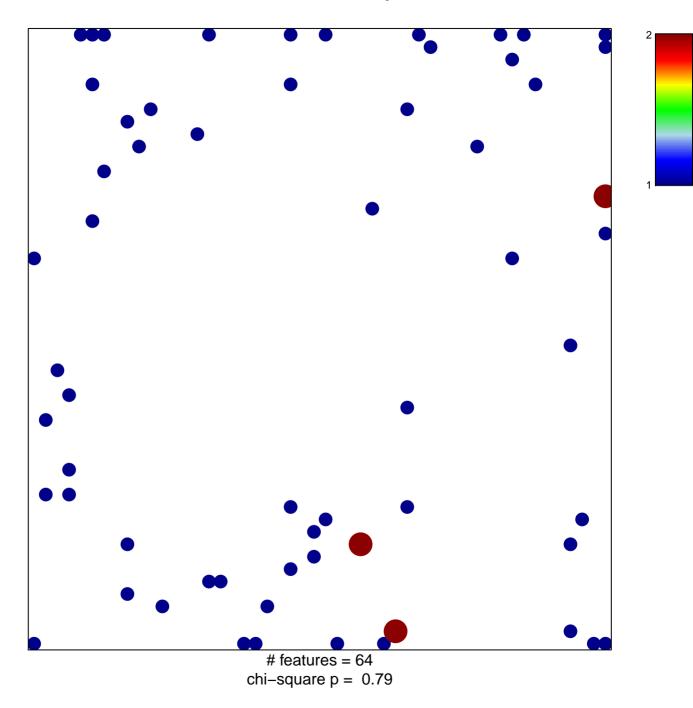

## hsa-miR-485-3p

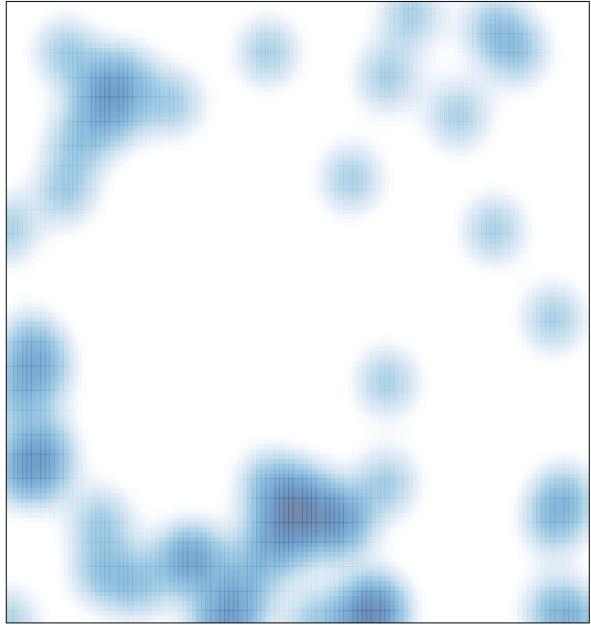

# features = 64, max = 2